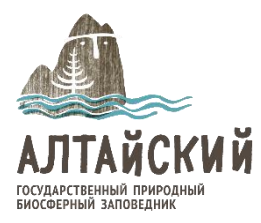

# **Единый Фенологический День**

### **«Пробуждение маральника в Республике Алтай»**

#### **Инструкция для наблюдателей**

Приглашаем всех любителей природы Алтая принять участие в проведении регионального Единого фенологического дня **1 мая 2024 года\***.

Рододендрон даурский (маральник) широко произрастает в Республике Алтай и охватывает легкодоступные места. Ежегодно весной, в преддверии майских праздников, на Алтай едут туристы с целью увидеть цветущий рододендрон. Этот кустарник является визитной карточкой нашего региона.

Для того чтобы оценивать состояние фенологического развития маральника, скорость распространения феноявлений в регионе, выявить реакции отдельных кустарников на климатические изменения и сделать свой вклад в науку мы предлагаем Вам принять участие в проведении Единого фенологического дня. Объектом для наблюдения выбран рододендрон даурский.

Для участия Вам необходимо выделить отдельный кустарник маральника, который послужит объектом для наблюдения. Место произрастания желательно выбрать со средними условиями по освещенности и увлажнению. Для удобства наблюдений в последующие годы (акция будет проходить ежегодно) желательно выбрать в качестве объекта один и тот же куст. **Куст не обязательно должен быть цветущим!**

1 мая посетите в середине дня выбранный Вами куст маральника и внимательно осмотрите его. Фенологическое состояние объекта легко определяется по предложенной шкале (Приложение 1). Объект наблюдений и его местоположение желательно сфотографировать. Результаты наблюдений можно разместить в Яндекс–форме <https://forms.yandex.ru/u/65dd62dee010db1e329dcde8/> или выслать электронным письмом в виде таблицы 1.

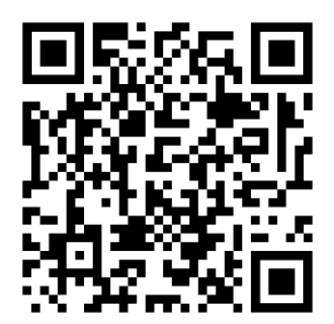

для удобства перехода в заполняемую форму можно использовать QR-код

Таблица 1 – Шаблон таблицы для определения фенологического балла у рододендрона даурского

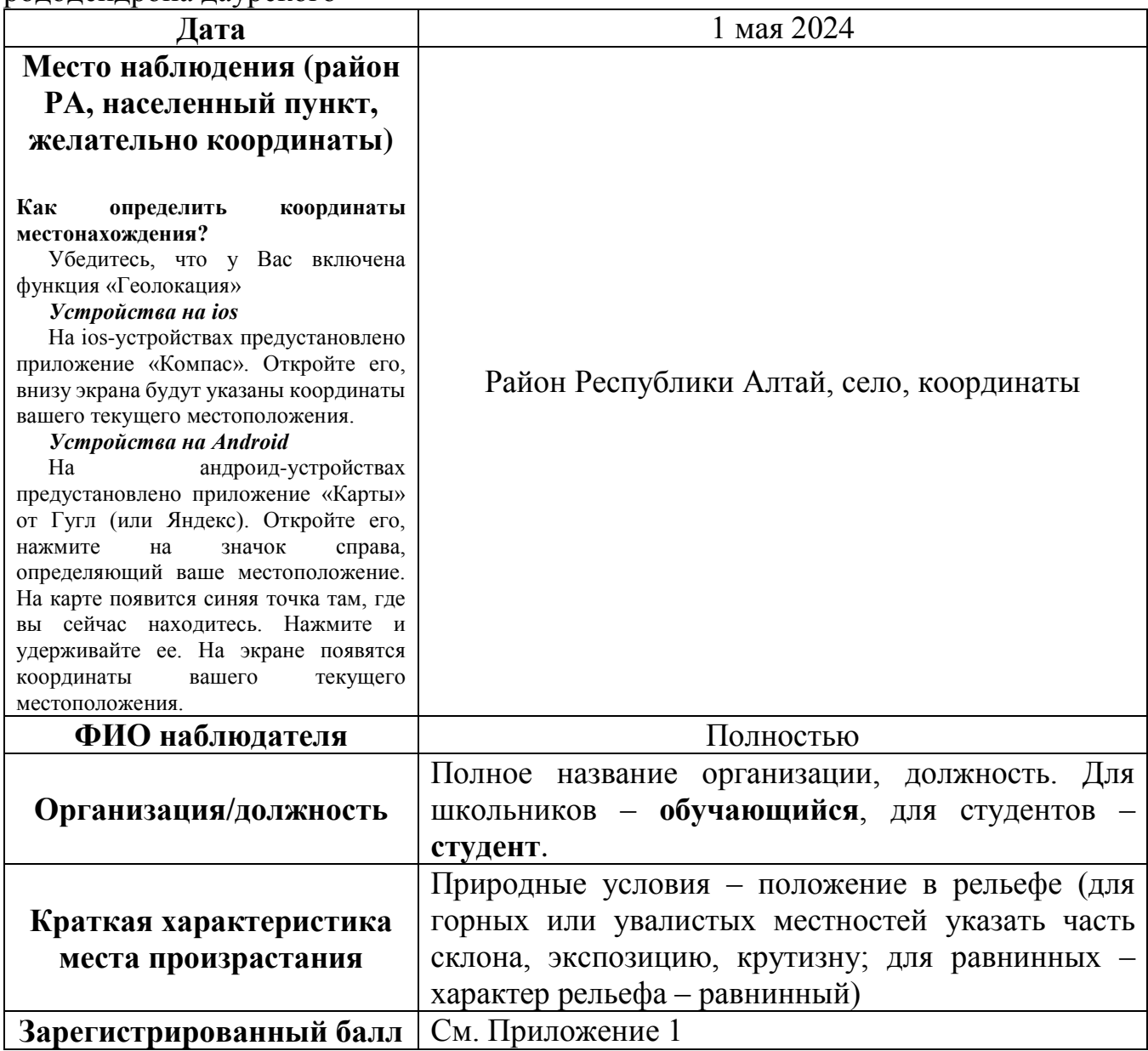

Если в определении балла возникают трудности, можно прикрепить к письму с заполненной таблицей две фотографии: четко различимое фото кустарника с цветочными почками и фото общего плана наблюдаемого объекта.

Заполненную таблицу результатов наблюдений и фотографии просим выслать научному сотруднику Алтайского заповедника Лукашевой Марьяне Александровне по e-mail: **efd\_agpz@mail.ru** с указанием **обратного электронного адреса** для получения **сертификата участника**.

## **Приложение 1**

к инструкции о проведении Единого фенологического дня с объектом наблюдения рододендрон даурский

### **Шкала глазомерной оценки весеннего развития генеративных органов (соцветия, цветки, плоды) у рододендрона даурского**

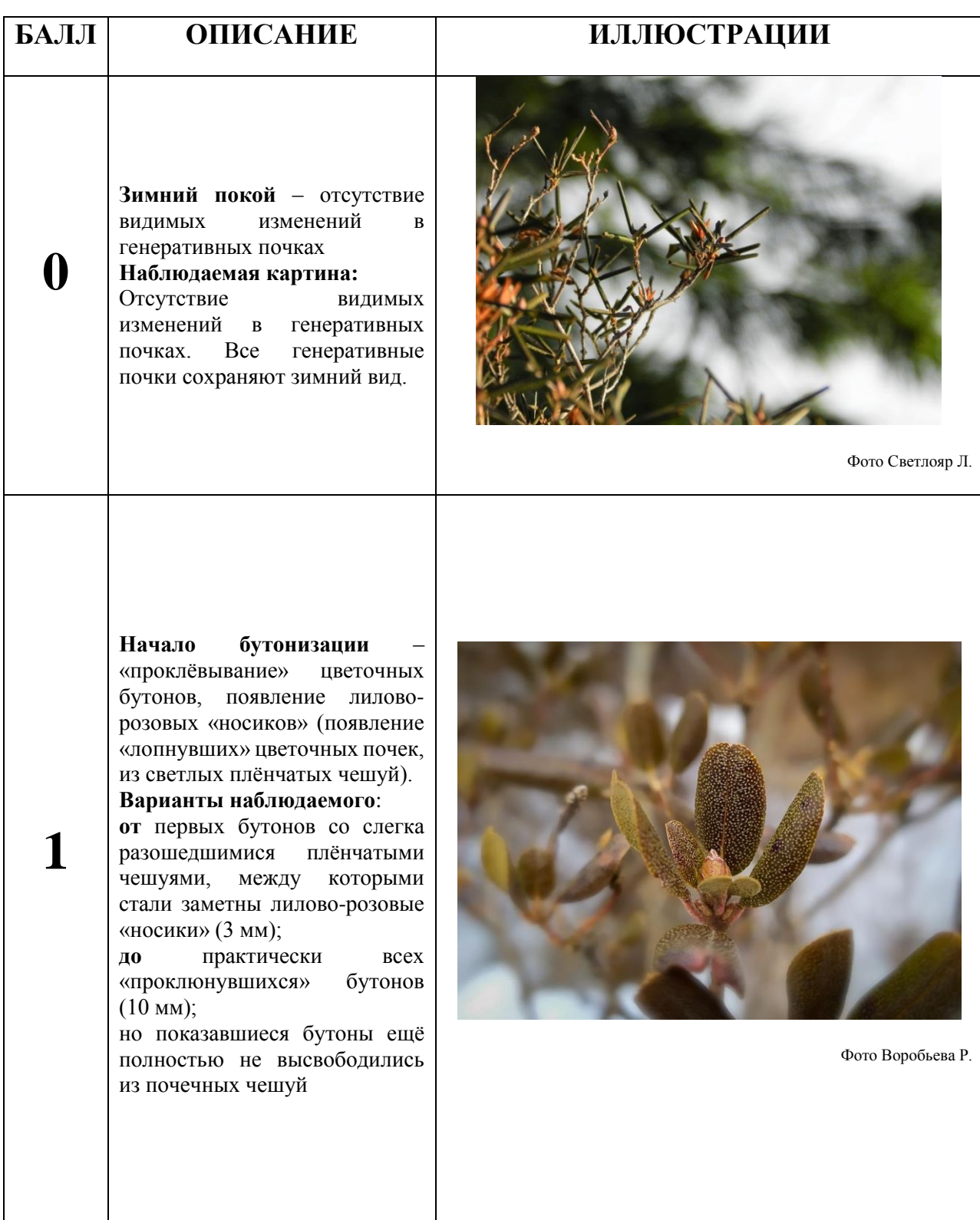

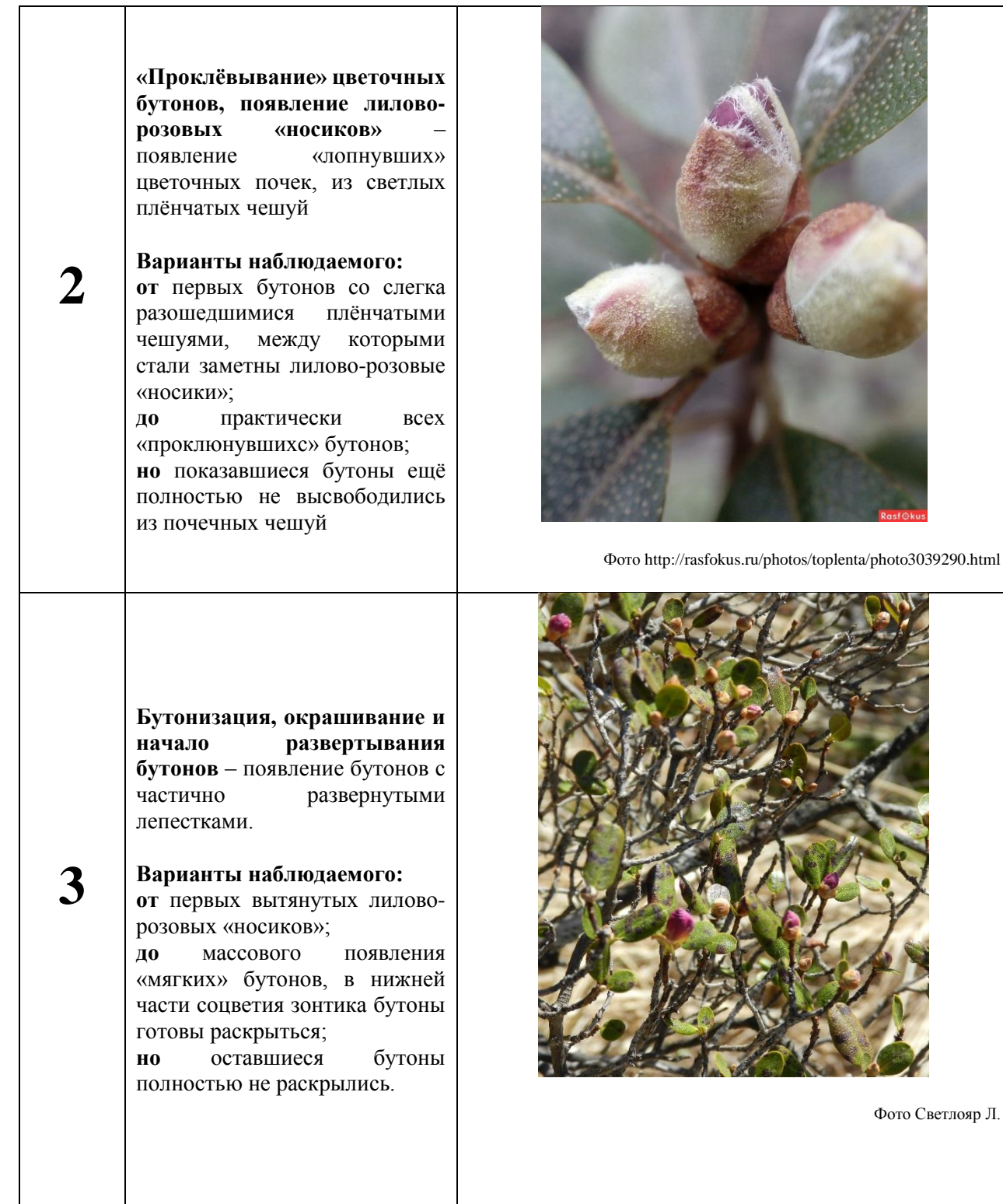

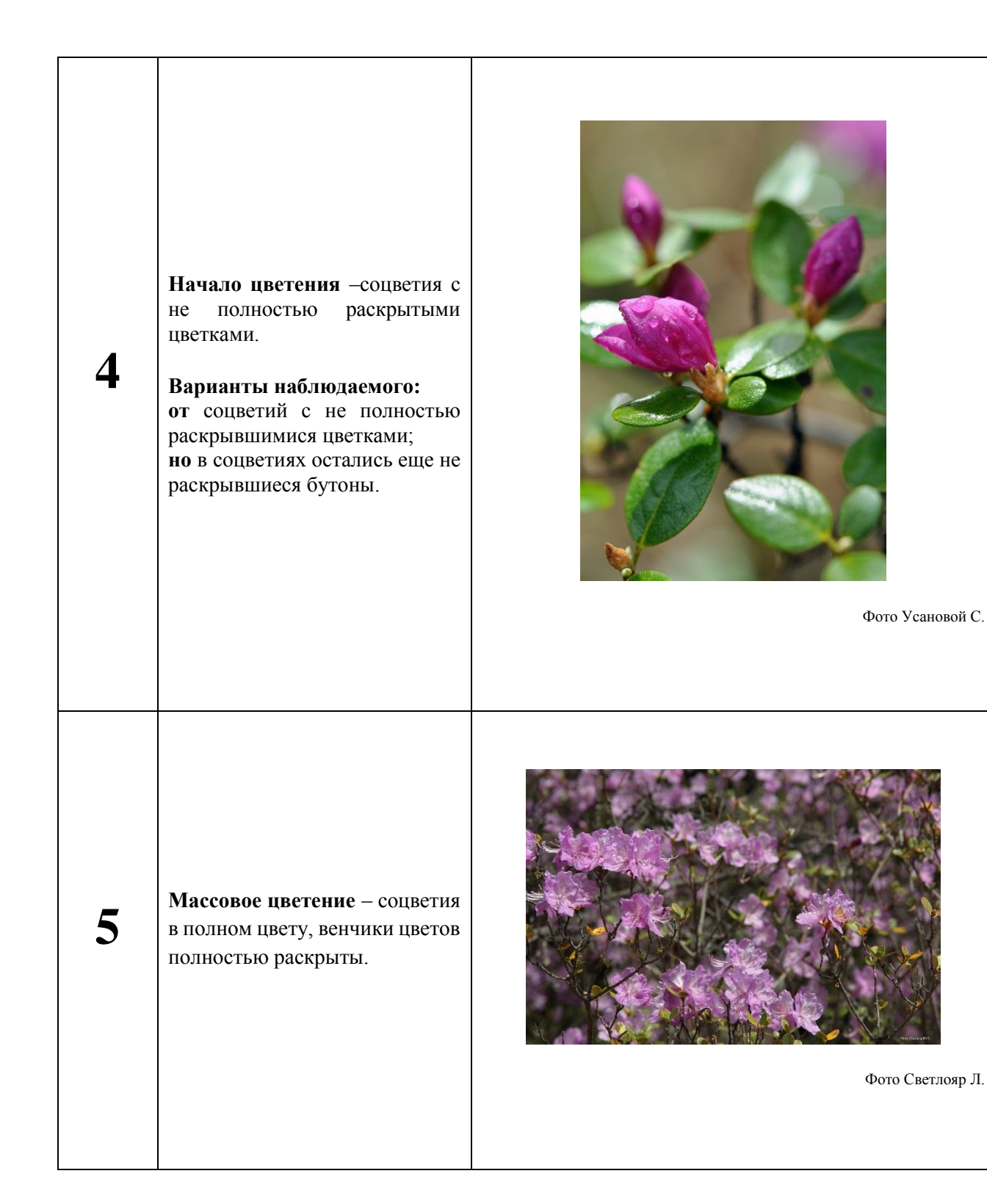

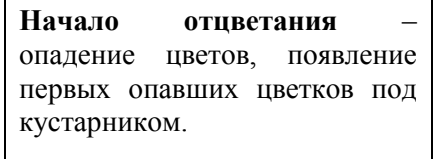

**Варианты наблюдаемого:** появление на почве под кустом первых осыпавшихся венчиков (**издали** рододендрон «бледнеет»);

**6**

**7**

**однако** есть еще соцветия с не облетевшими лепестками.

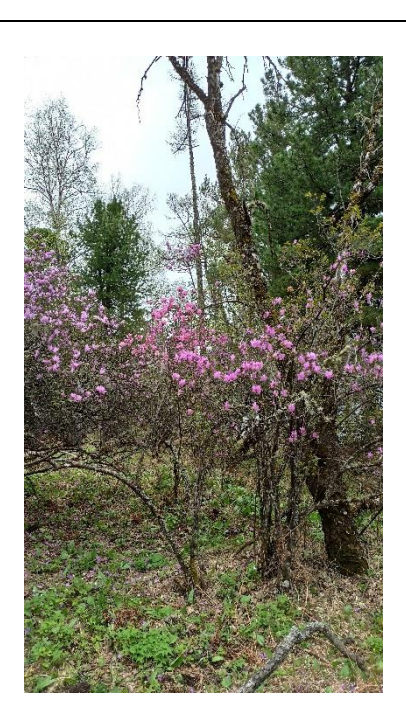

Фото Лукашевой М.

**Полное отцветание** – засыхание всех цветков и их полное осыпание.

**Варианты наблюдаемого:**

**от** первых соцветий с засохшими тычинками и частями околоцветников;

**до** массового появления соцветий с засохшими и опадающими цветками и увеличивающимися в размерах завязями;

**но** на веточках бывших соцветий ещё видны засыхающие и опадающие тычинки и части околоцветников.

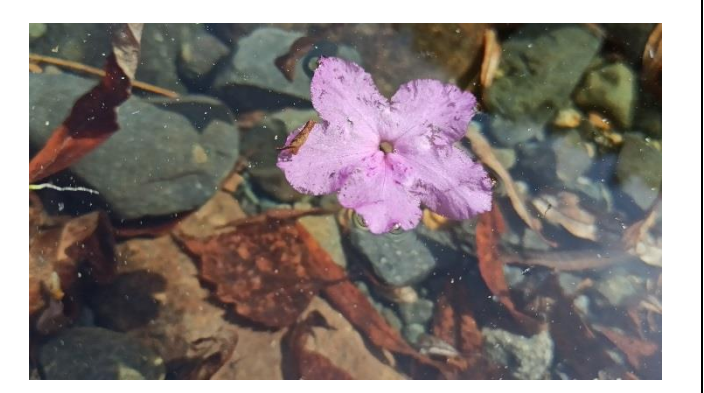

Фото Лукашевой М.

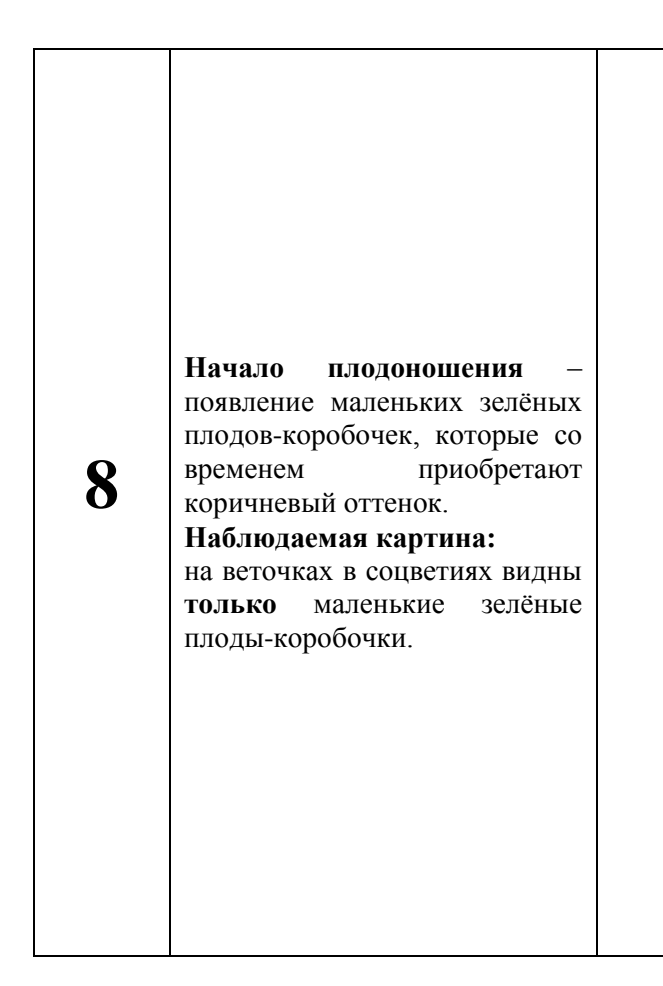

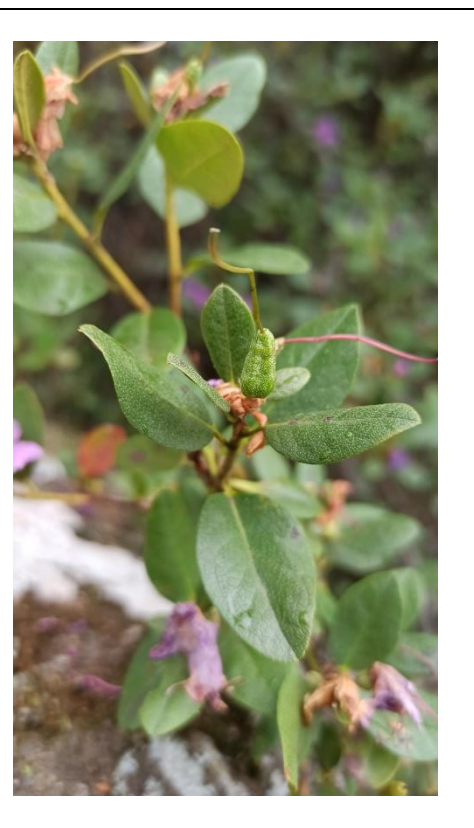

Фото Лукашевой М.

\*ЕФД «Пробуждение маральника в Республике Алтай» в 2023 году проводился впервые. За основу взята методика научно-образовательного Фенологического Центра Уральского государственного педагогического университета (г. Екатеринбург) и фенологической секции Свердловского отделения Русского географического общества.